## ワンデーレッスン申込方法

当面の間、ワンデーレッスンの申込はインターネットまたは利用者端末での事前申込のみで受付いたします。 武蔵野市文化・スポーツ・生涯学習ネットの利用者番号をお持ちでない方は、武蔵野総合体育館のホームページの <mark>講座等申込</mark>から利用者登録を行ってください。

■ 開覧支援 · サイトマップ 国 LANGUAGE

A

 $\alpha$ 

**【利用者登録されていない方】~登録の手順~**

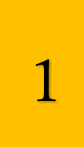

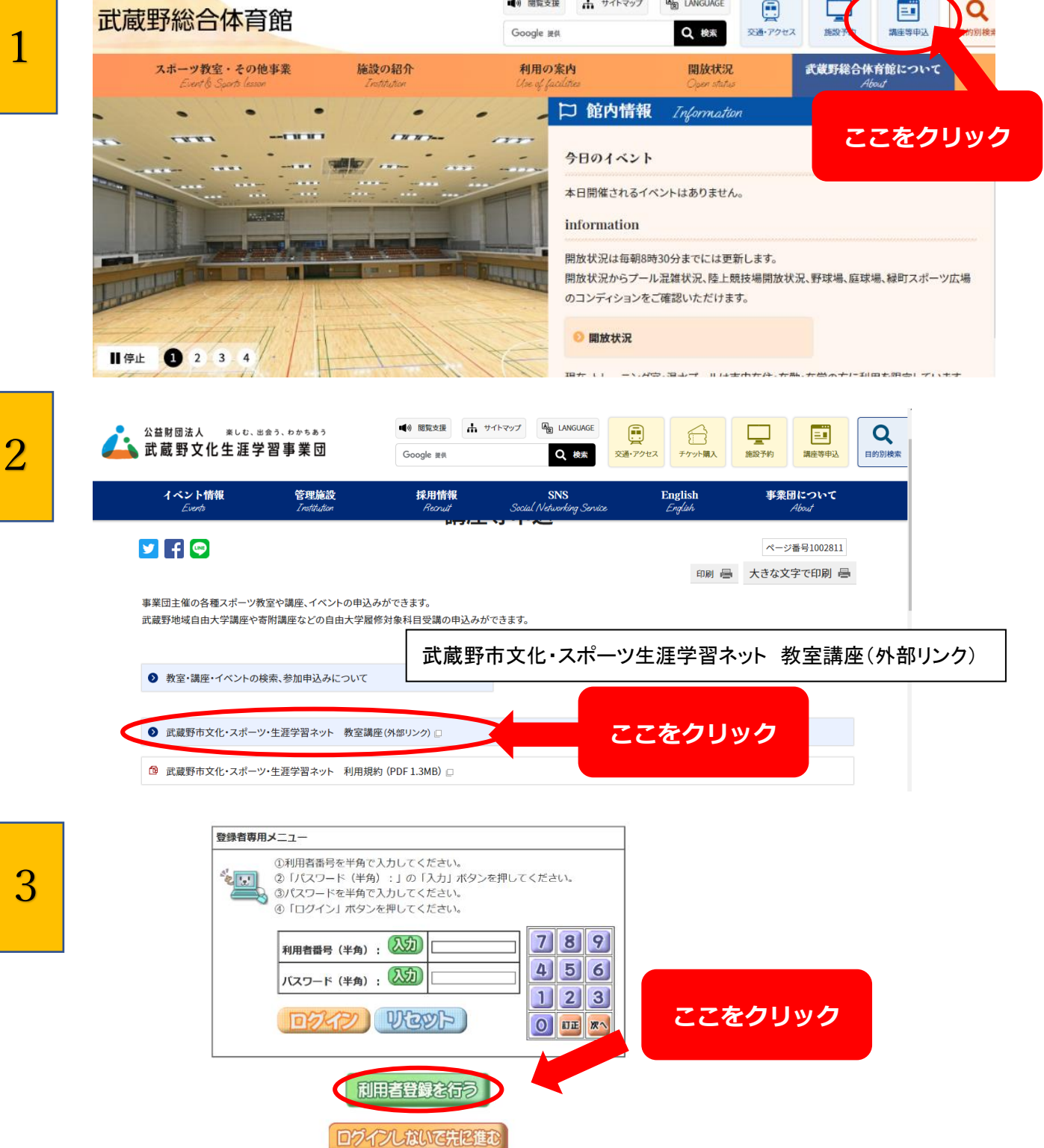

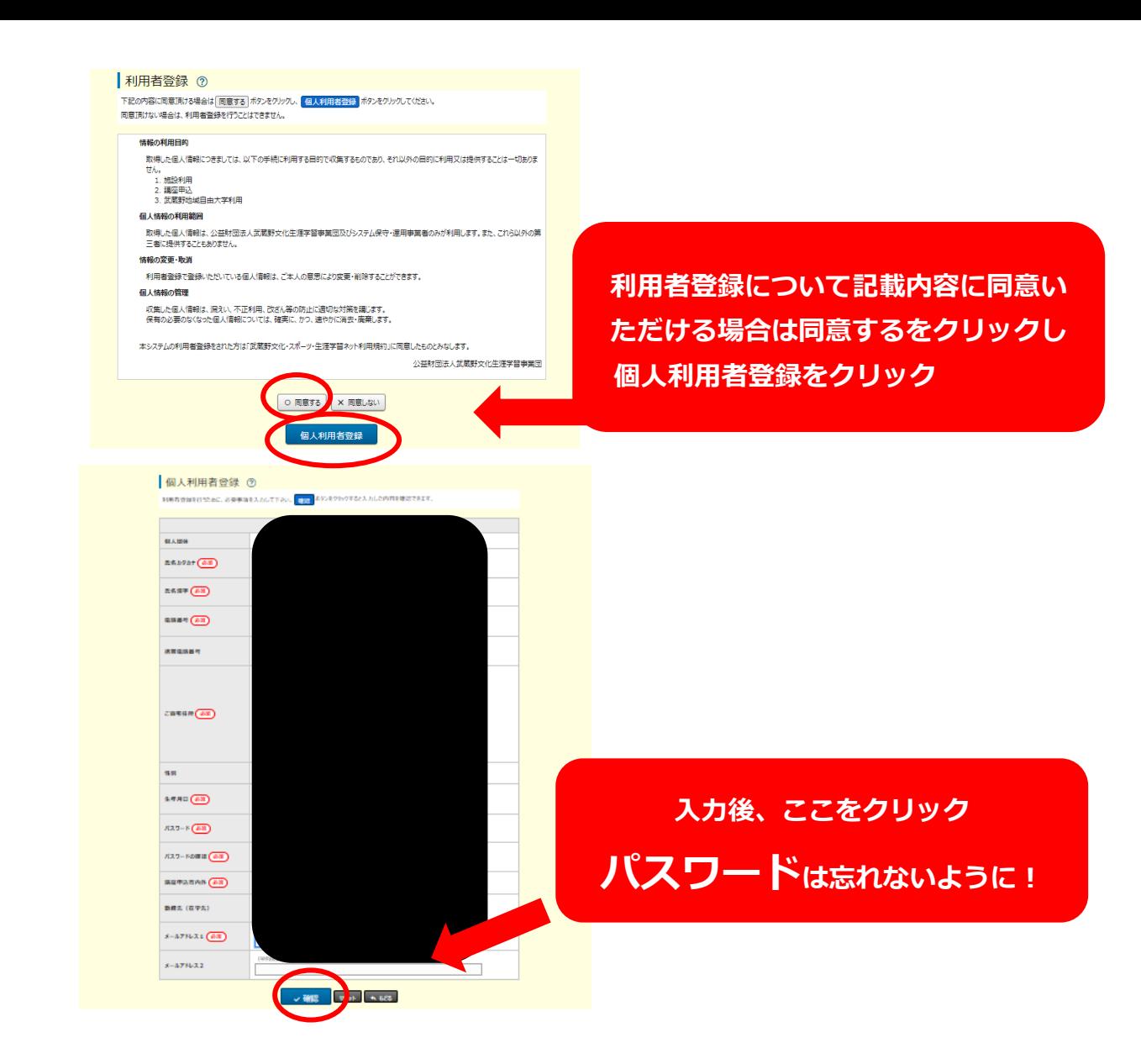

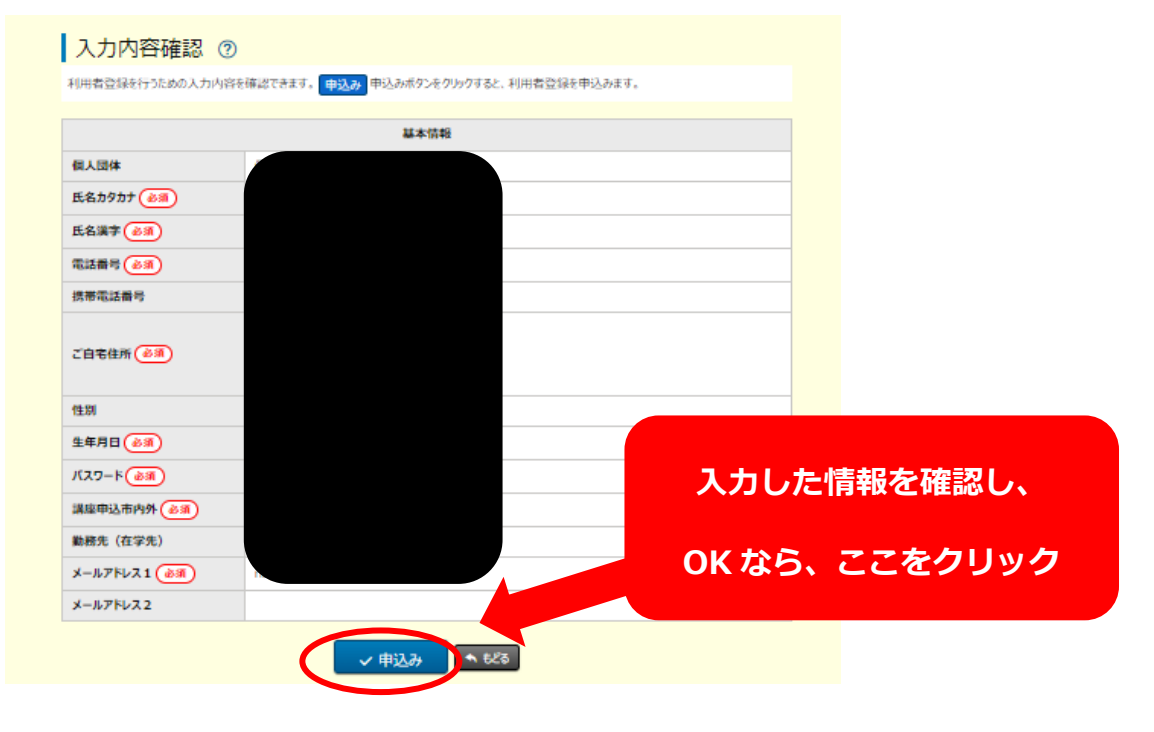

4

6

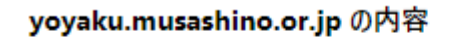

利用者内容を登録してもよろしいですか。

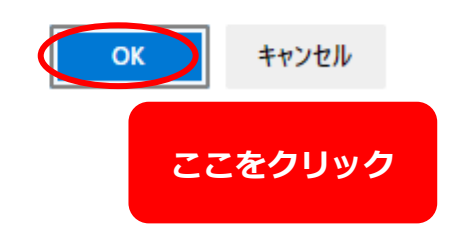

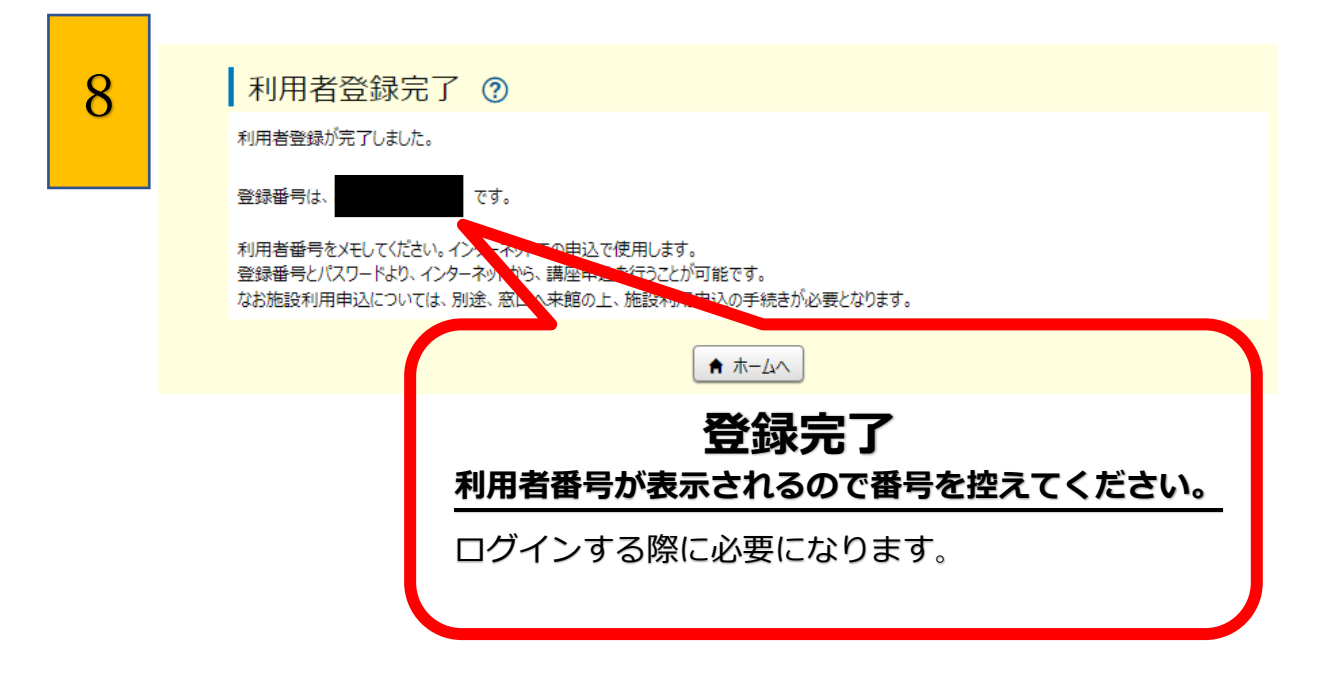

## **【利用者番号をお持ちの方】~抽選申込の手順~**

■ 関覧支援 → サイトマップ Ba LANGUAGE  $\blacksquare$ Q 巨 武蔵野総合体育館 Q <sub>BR</sub> 交通・アクセス 1 Google ## 武蔵野総合体育館につ スポーツ教室・その他事業 施設の紹介 利用の案内 開放状況 □ 館内情報 Information  $\blacksquare$ ÷ **ここをクリック** 今日のイベント ----本日開催されるイベントはありません。 information 開放状況は毎朝8時30分までには更新します。 開放状況からプール混雑状況、陸上競技場開放状況、野球場、庭球場、緑町スポーツ広場 のコンディションをご確認いただけます。 ◎ 開放状況 Ⅱ停止  $\bullet$  2  $\overline{\phantom{a}3}$  $\Delta$ (1) 閲覧支援 市 サイトマップ  $\overline{a}$  LANGUAGE  $\overline{\mathsf{Q}}$  $\mathbf{C}$ 公益財団法人 楽しむ、出会う、わかちあう  $\bigcap$ ₽ 画 **大陆的** 或者 计算机 计算机 Q 検索 白的別橋 Google 提供 交通・アクセス チケット購入 施設予約 2イベント情報 管理施設 <br><br><br><br><br><br><br><br><br><br><br><br><br><br><br><br><br><br><br><br><br><br><br><br><br><br><br> 事業団について English **SNS** ( Neture  $\mathbf{y}$   $\mathbf{f}$   $\phi$ ページ番号1002811 印刷 昌 大きな文字で印刷 昌 事業団主催の各種スポーツ教室や講座、イベントの申込みができます。 武蔵野地域自由大学講座や寄附講座などの自由大学履修対象科目受講の申込みができます。 武蔵野市文化・スポーツ生涯学習ネット 教室講座(外部リンク) ◆ 教室・講座・イベントの検索、参加申込みについて ● 武蔵野市文化・スポーツ・生涯学習ネット 教室講座(外部リンク) **ここをクリック** <sup>6</sup> 武蔵野市文化・スポーツ・生涯学習ネット 利用規約 (PDF 1.3MB) □

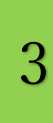

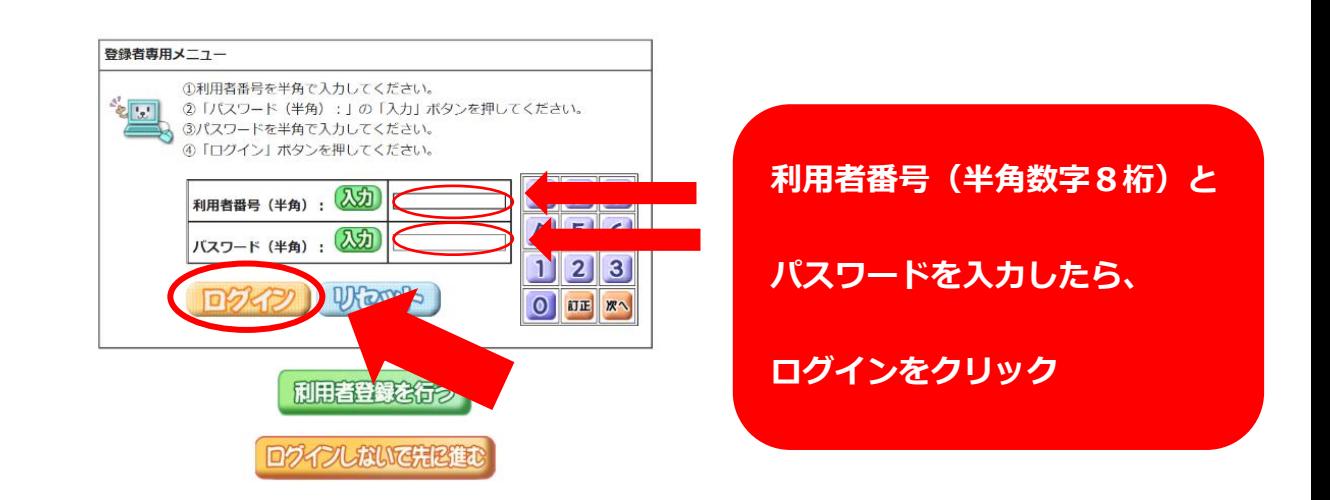

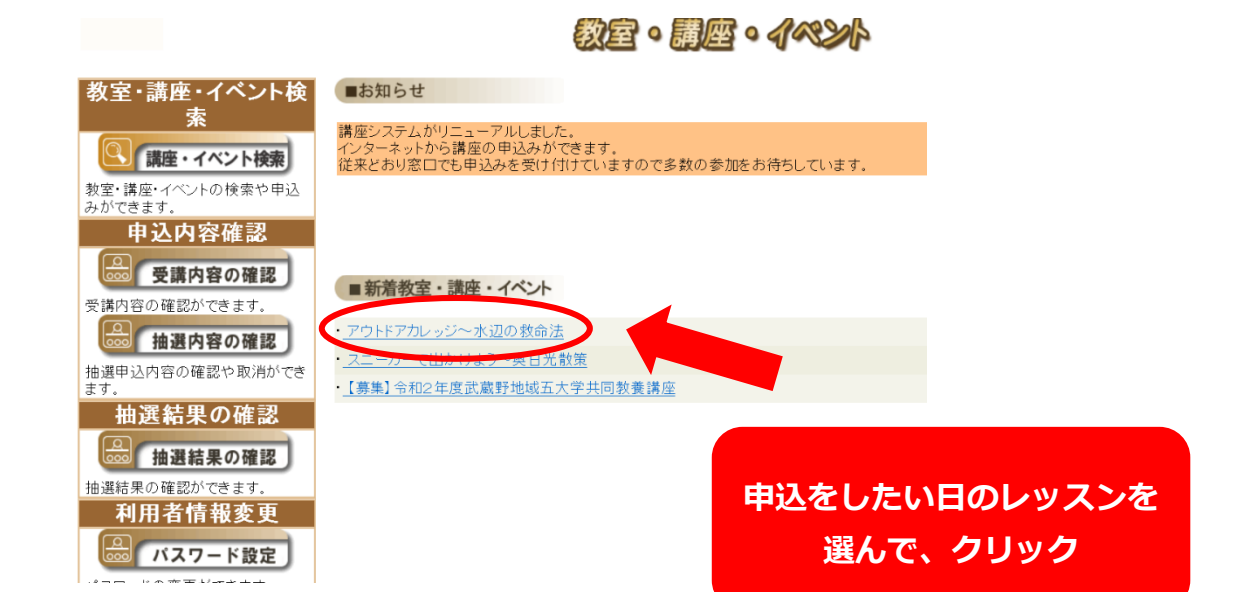

6

4

## 教室・織座・イベント情報

■トップにもどる 教室・講座・イベン<br>ト番号 100058

教室·講座·イベン<br>ト名 アウトドアカレッジ~水辺の救命法 サブタイトル 夏に向けて知っておきたい水辺の危険と安全な救急法を学びます

この教室・講座・イベントに抽選申し込みをする場合は、「抽選申込」ボタンを押してください。

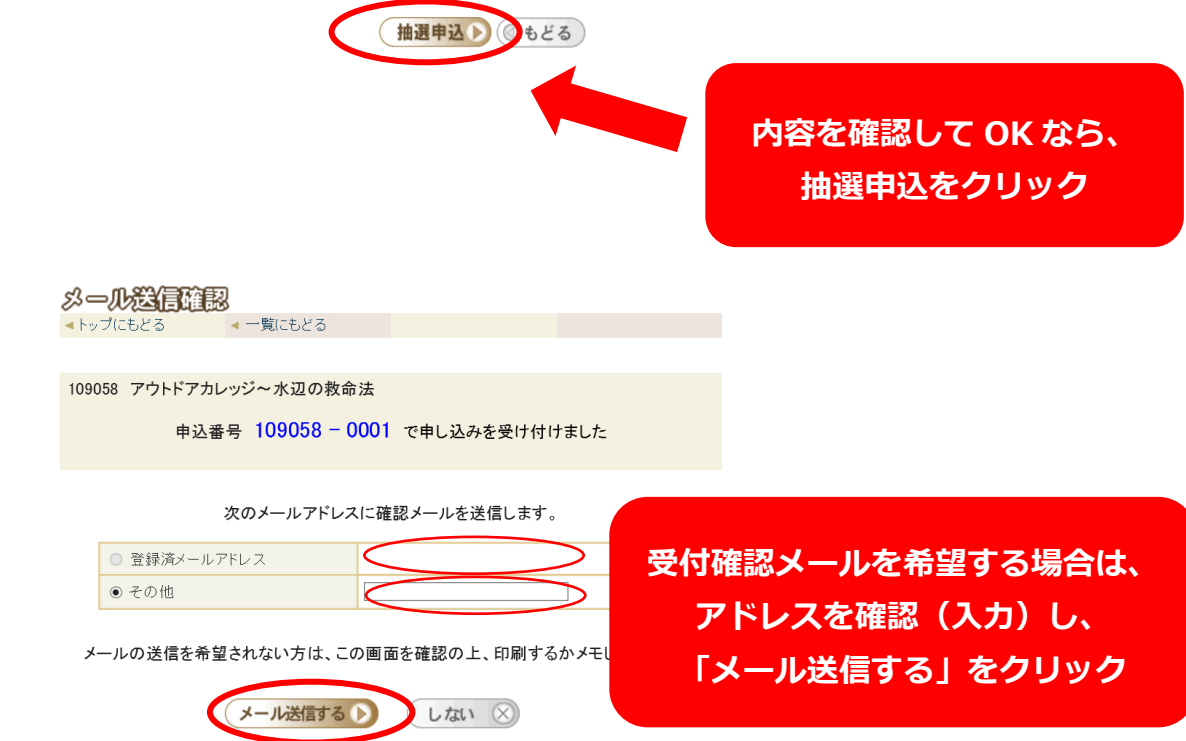

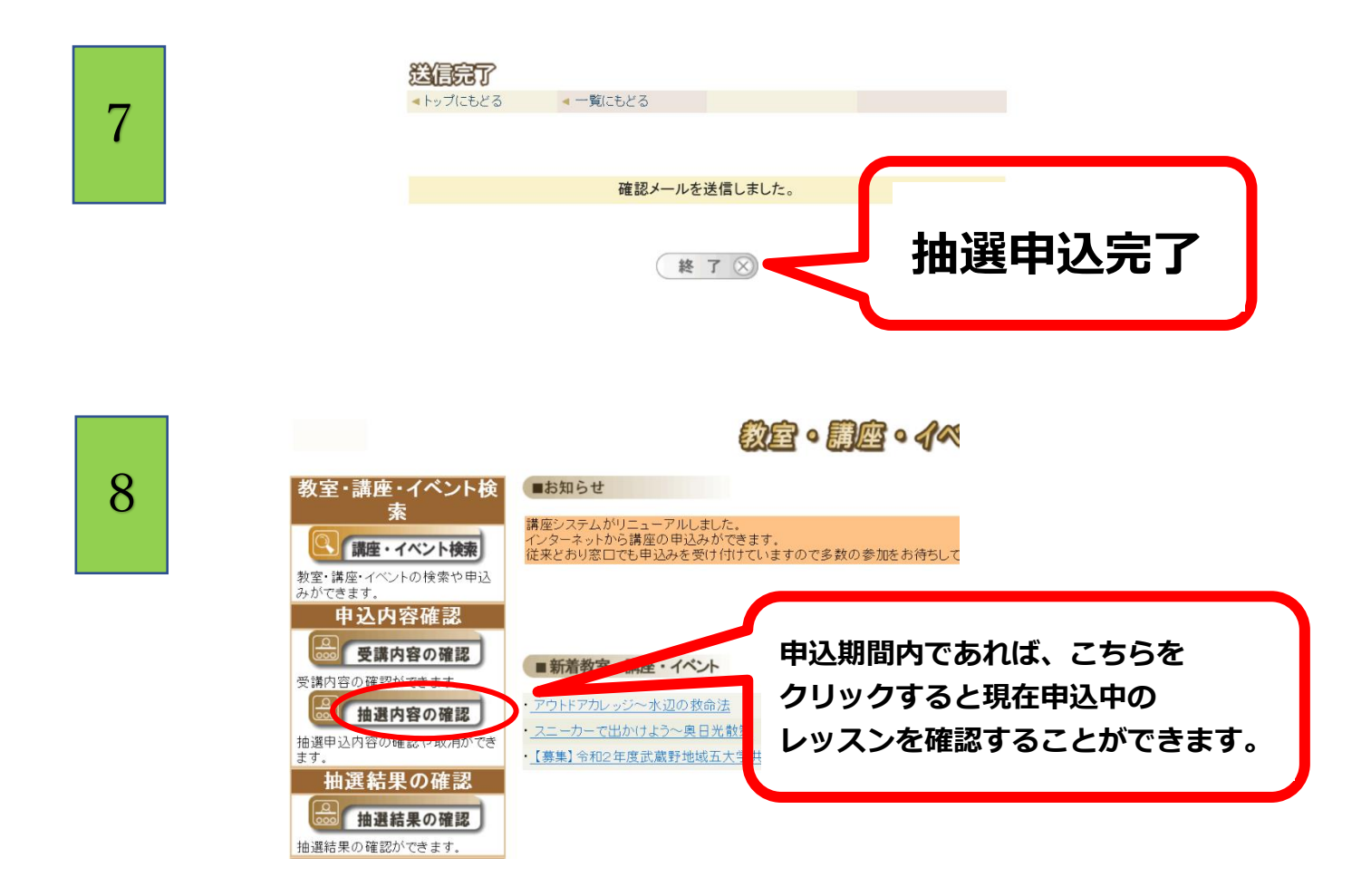

## **【利用者番号をお持ちの方】~当選・落選確認の手順~**

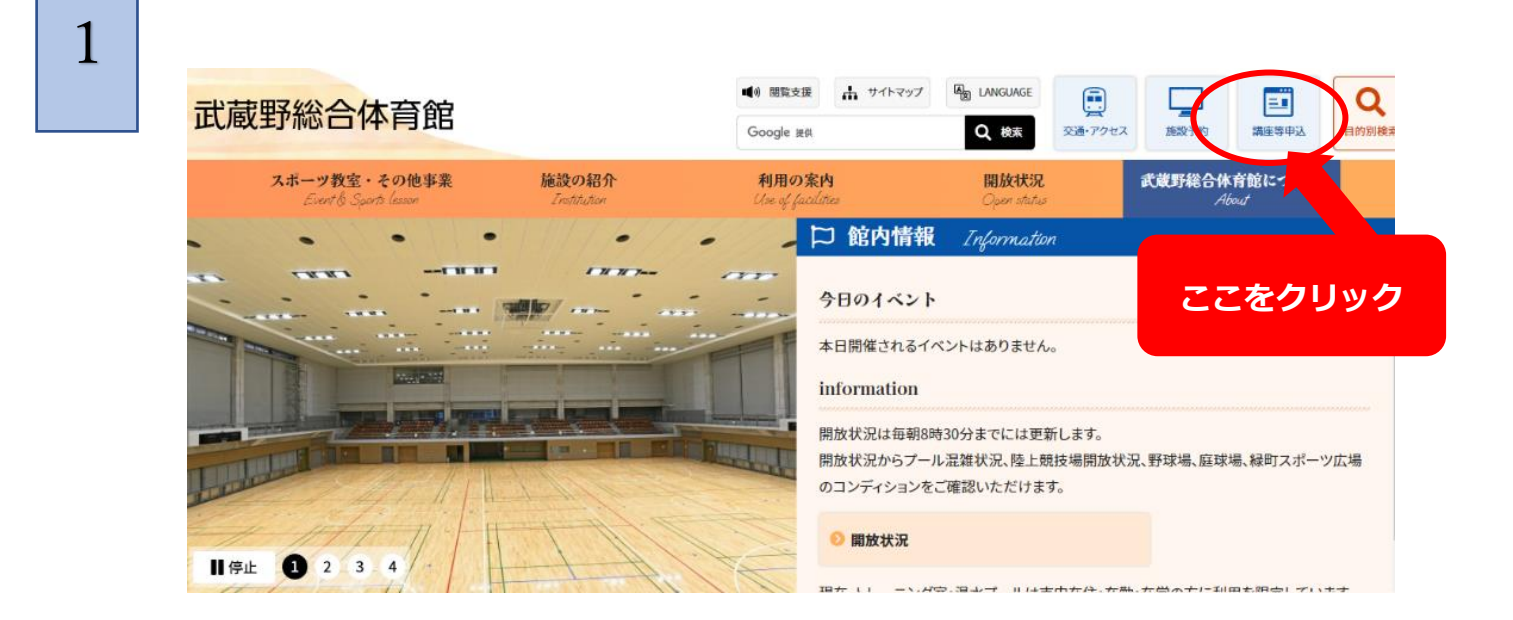

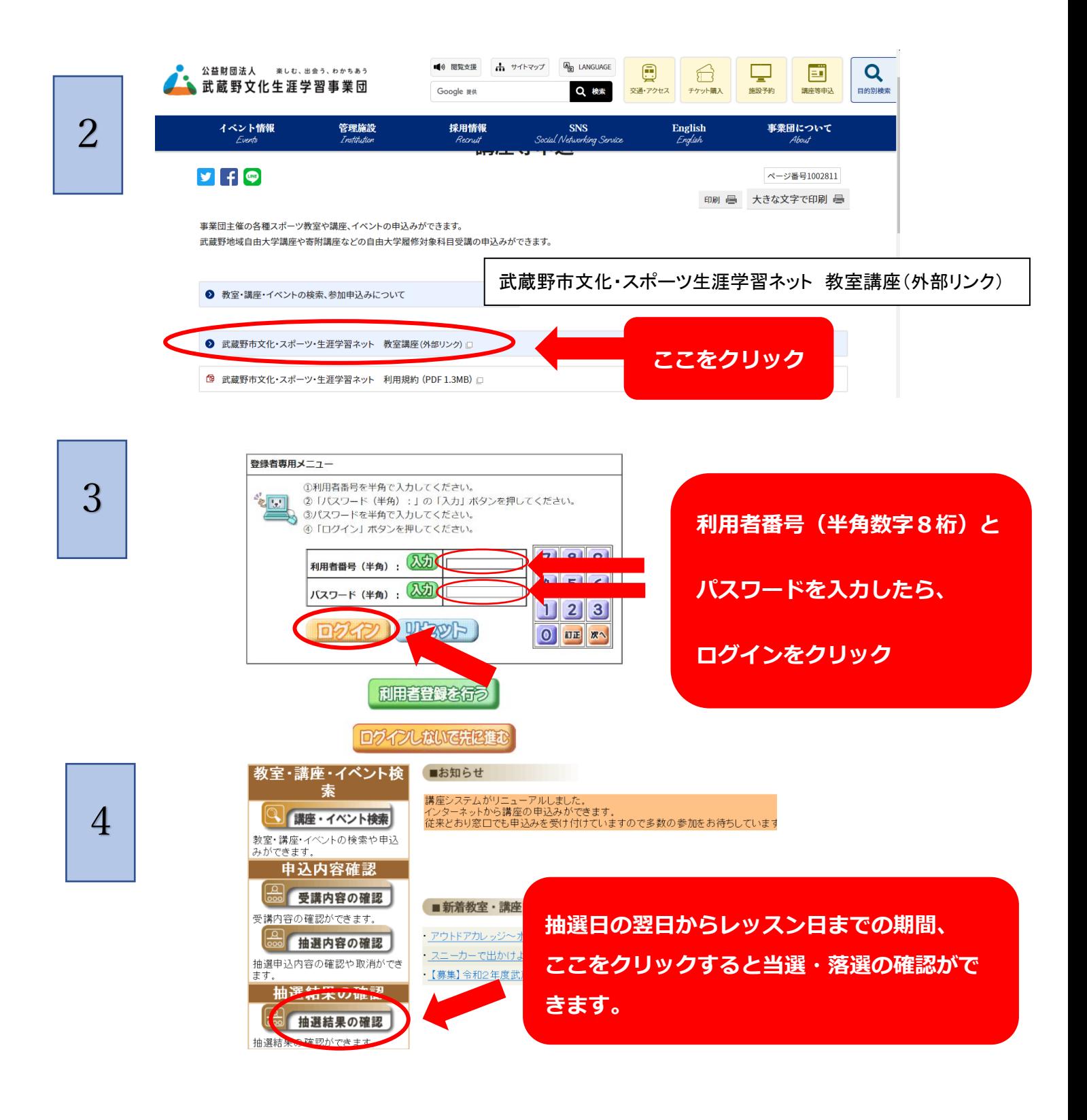

当選者は、事前に体育館から郵送する「当選ハガキ」に必要事項を 記入して、ワンデーレッスンチケットと一緒に会場受付までご提出 ください。 落選者には、通知を発送いたしませんのでご了承ください。 **※ハガキによる「当選のお知らせ」は2022年 4 月開催分の抽選 結果発送をもって終了し、2022年 5 月開催分以降は申込サイ トでご確認いただくよう変更いたします。**

5